# **ACCESSORIES**

## **SHORTING TERMINAL BLOCK**

### **MODEL 17SC**

#### **FEATURES**

#### **600V CLASS**

- UL Recognized
- Short circuiting versions for meter servicing, CT tap changing, etc.
- Rugged non-chipping heavy duty construction
- Clear plastic cover
- 4, 6, and 8 Pole configuration

#### **SPECIFICATIONS**

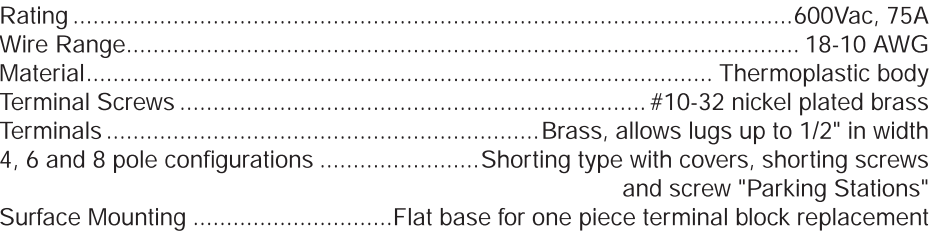

\*Optional DIN Rail Adapters for mounting on rail EN50035(DIN 1)........ P/N DIN-R-1-KIT

1708SC 1706SC **SP** RoHS .<br>LR19766

1704SC

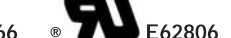

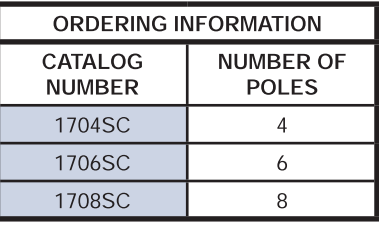

### **MOUNTING, WIRING & DIMENSIONS**

 $\epsilon$ 

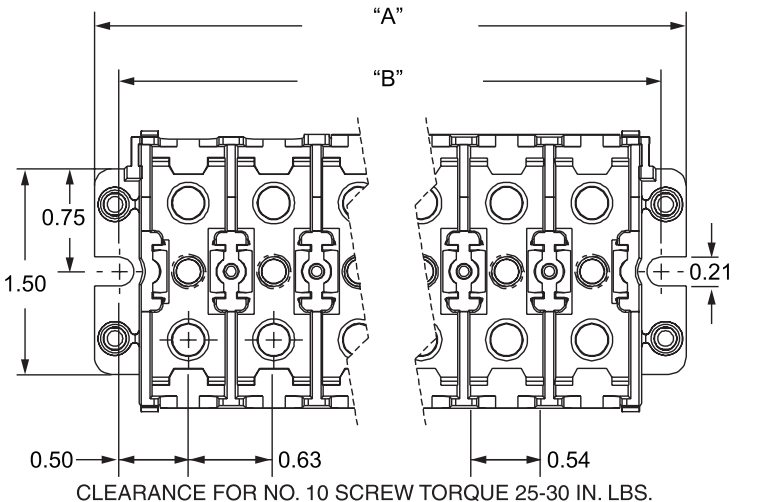

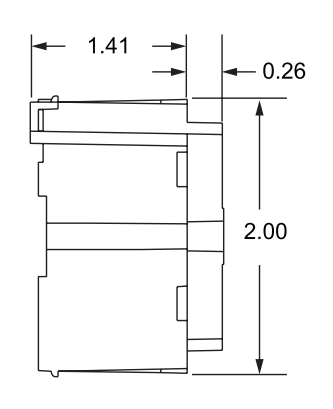

All Dimensions In Inches

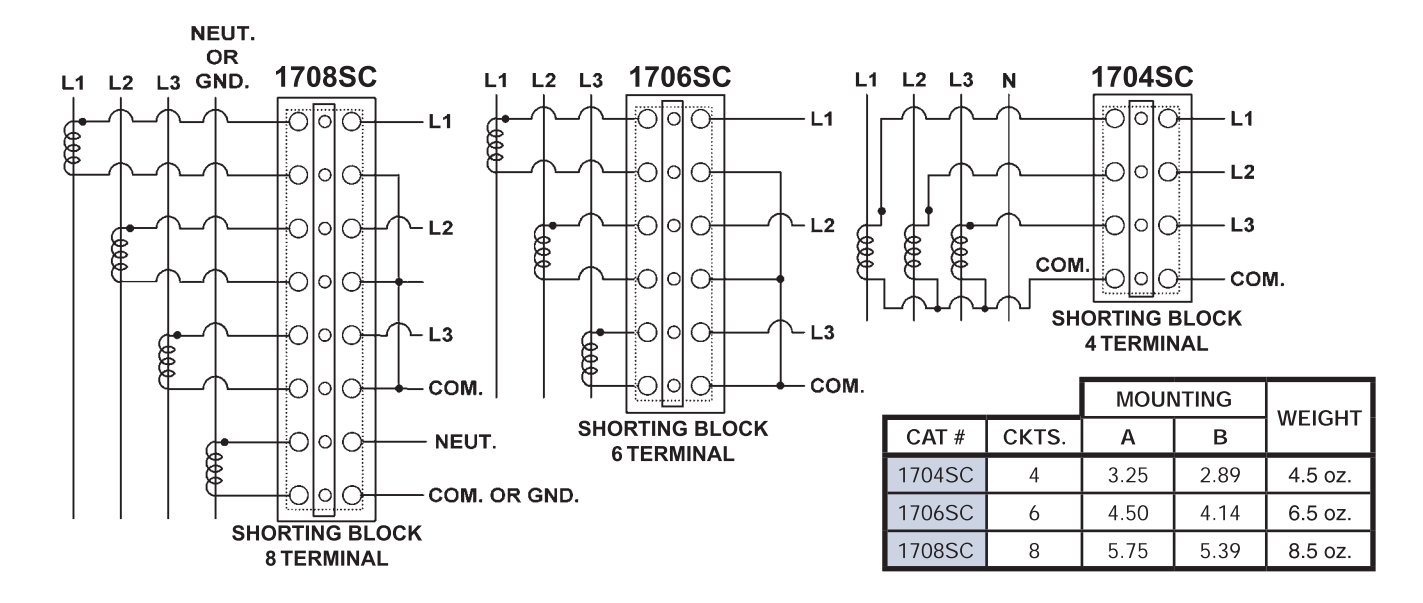

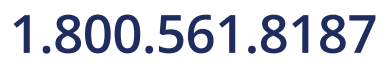

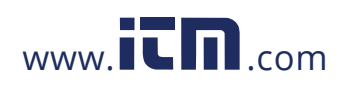

# information@itm.com